## **Table of Contents**

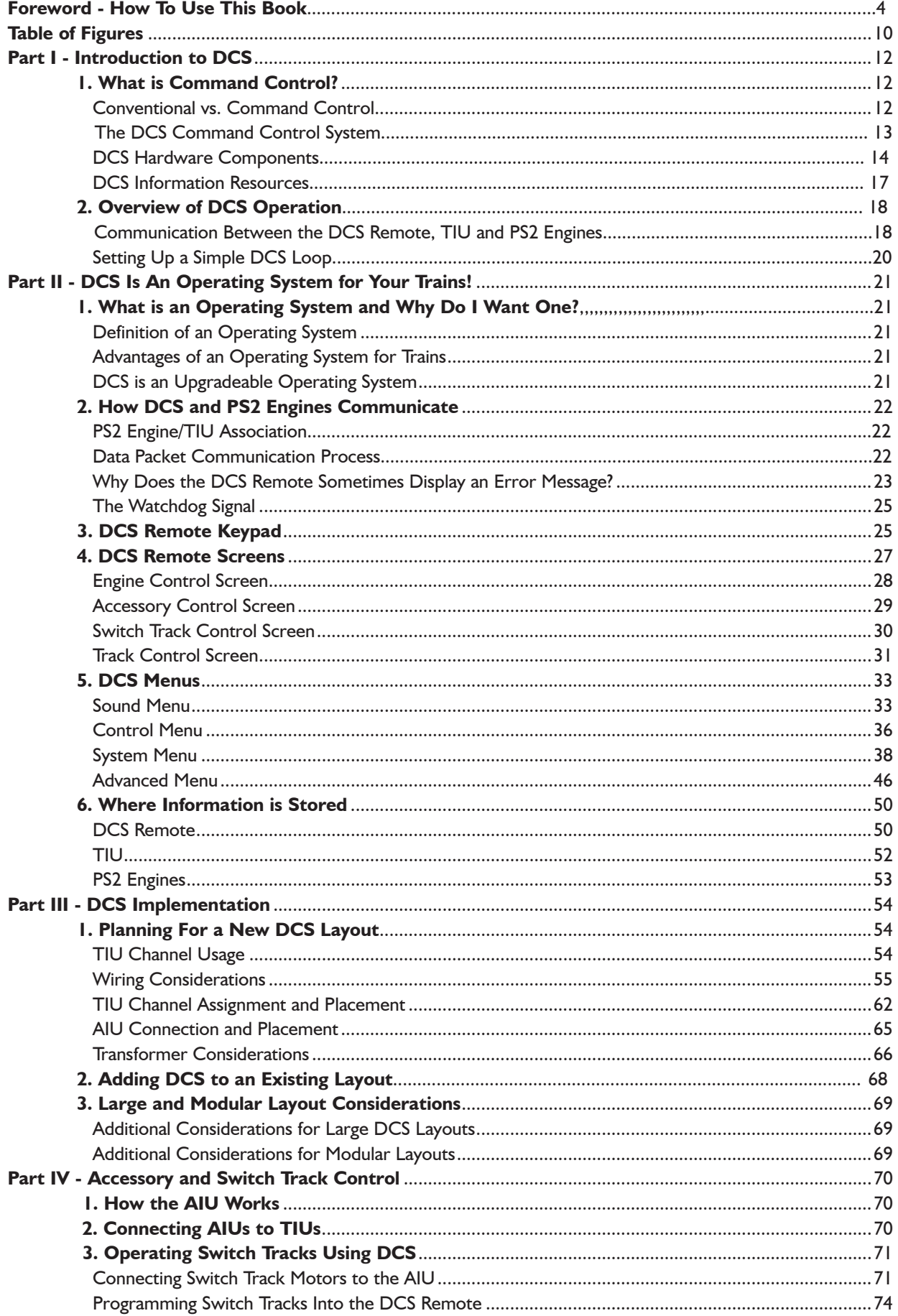

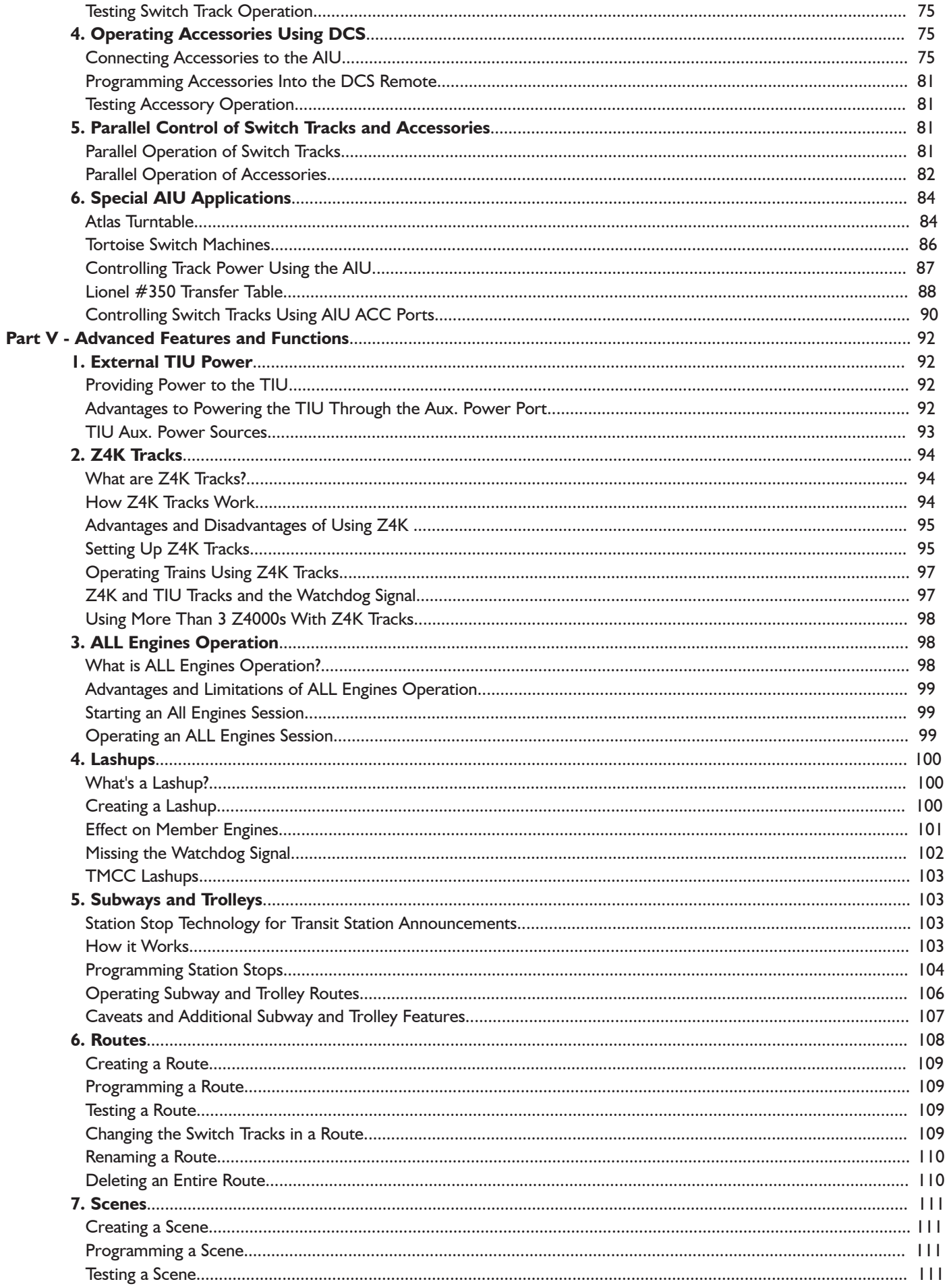

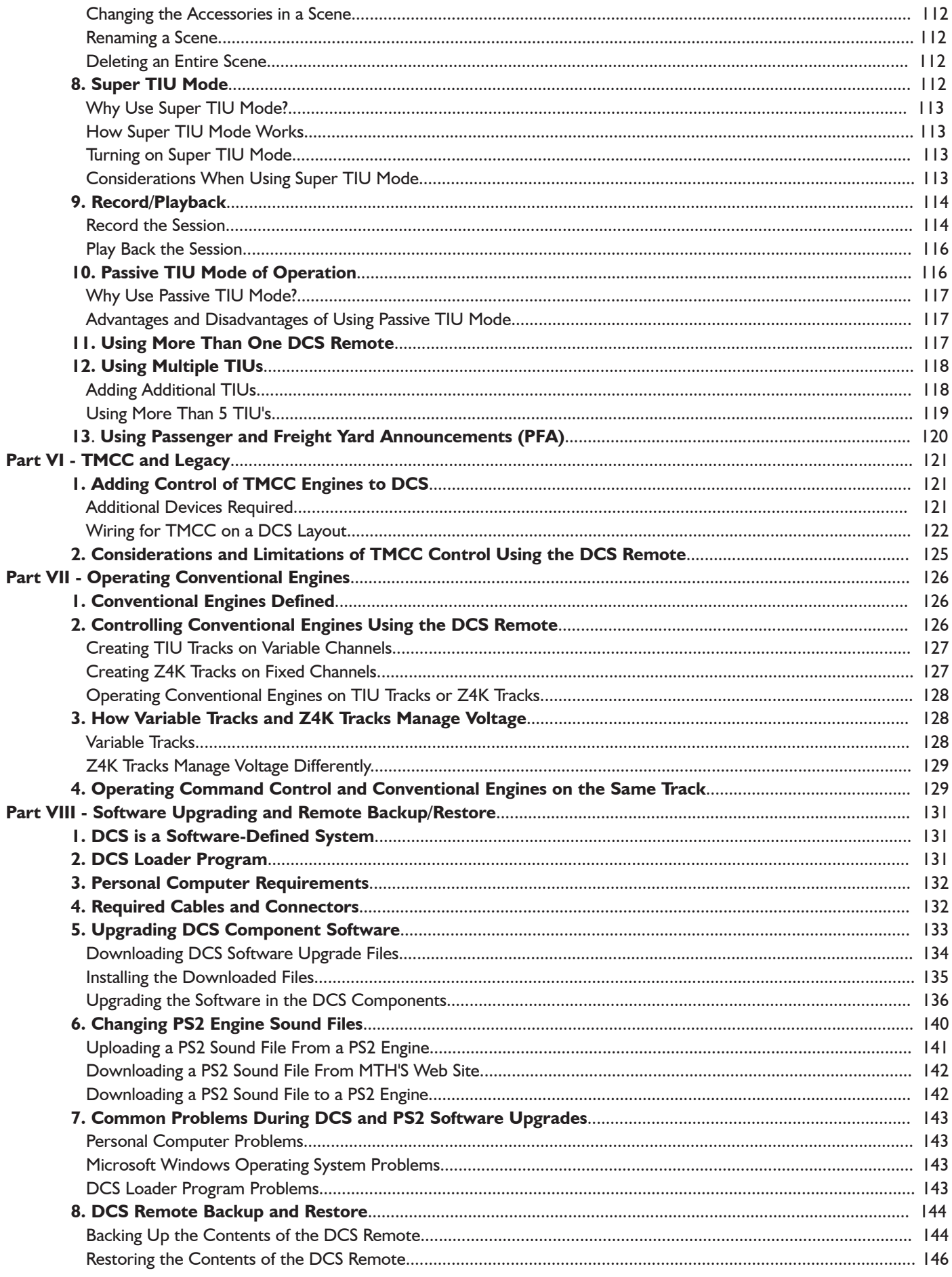

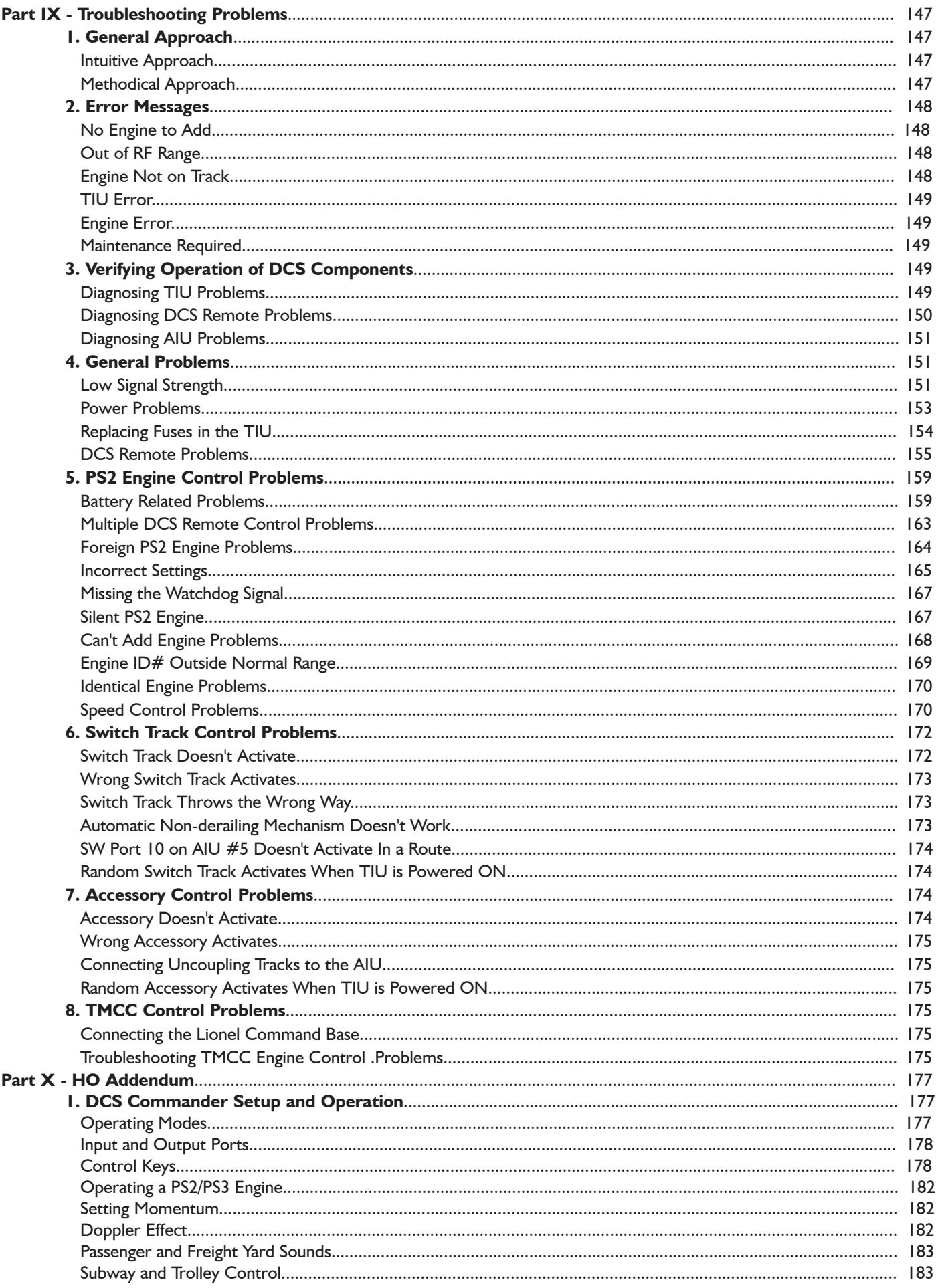

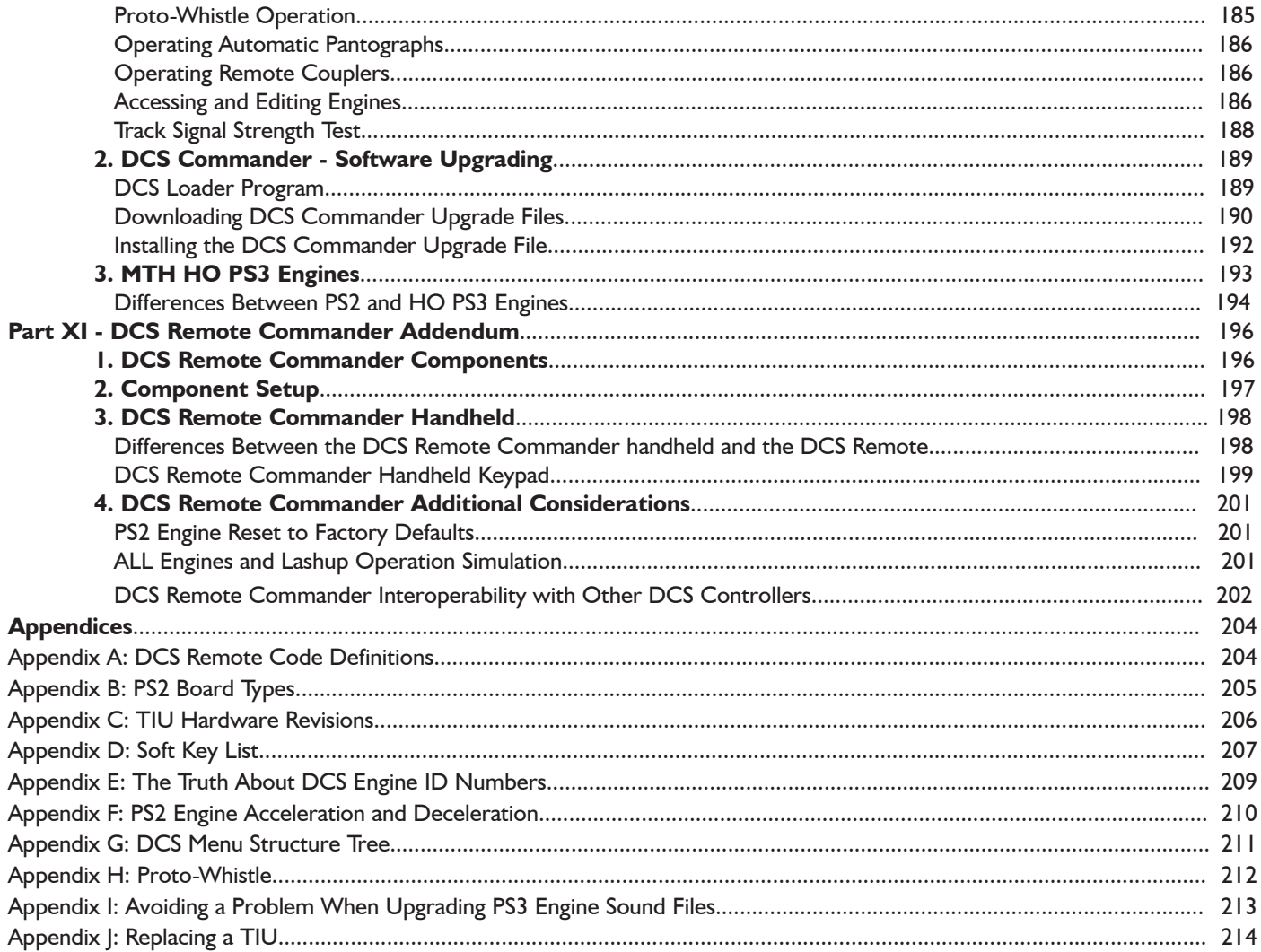

## **Table of Figures**

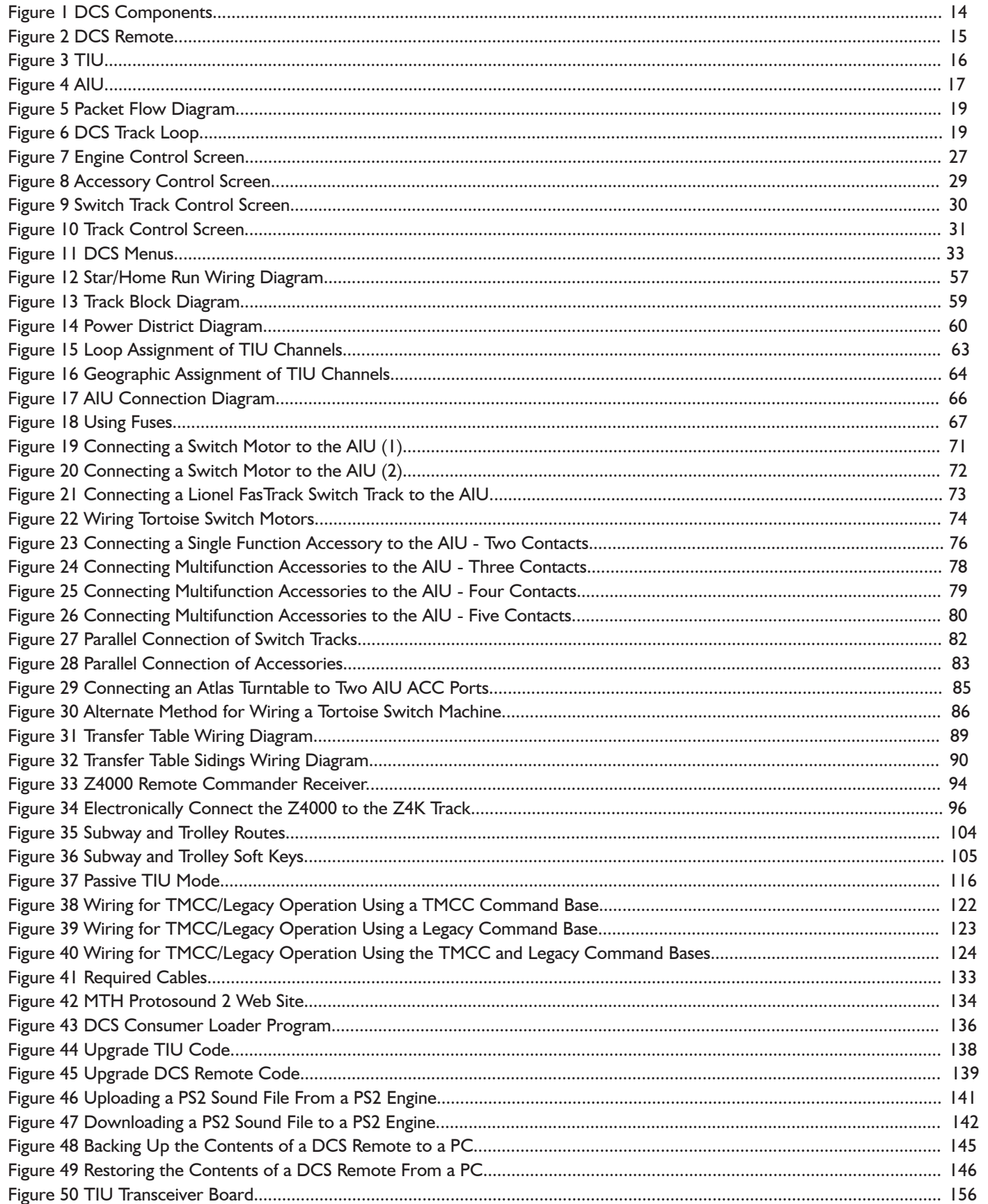

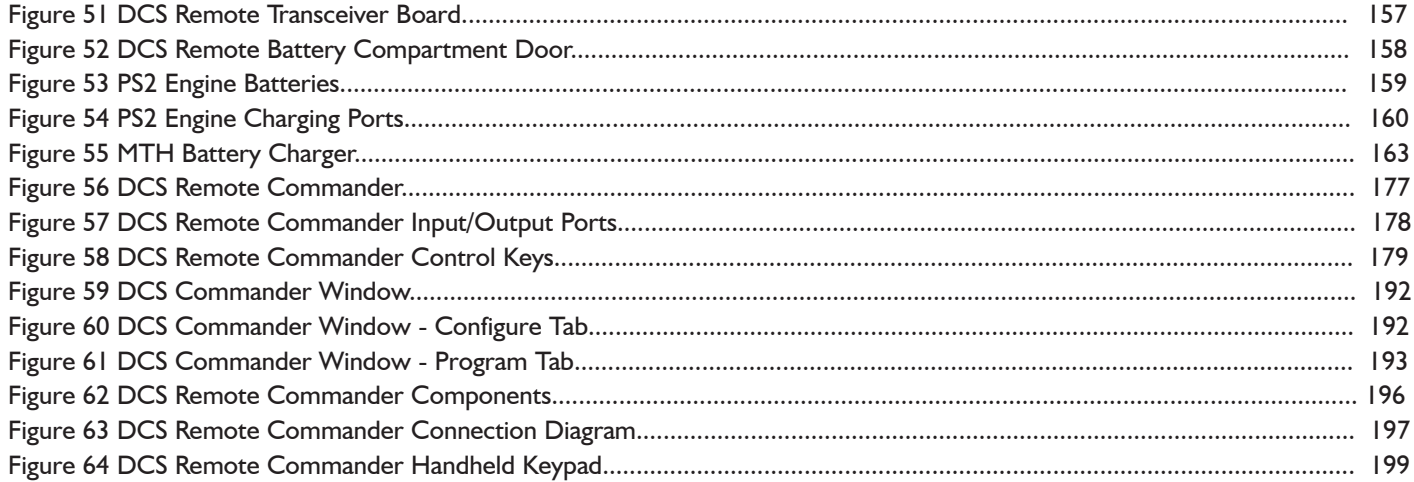